#### МИНИСТЕРСТВО НАУКИ И ВЫСШЕГО ОБРАЗОВАНИЯ РОССИЙСКОЙ ФЕДЕРАЦИИ федеральное государственное автономное образовательное учреждение высшего образования "САНКТ-ПЕТЕРБУРГСКИЙ ГОСУДАРСТВЕННЫЙ УНИВЕРСИТЕТ АЭРОКОСМИЧЕСКОГО ПРИБОРОСТРОЕНИЯ"

Кафедра № 32

## УТВЕРЖДАЮ

Руководитель направления

доц., к.т.н., доц.

(должность, уч. степень, звание)

С.В. Солёный

(инициалы, фамилия)

(подпись) «22 июня 2023 г.

## РАБОЧАЯ ПРОГРАММА ПРОИЗВОДСТВЕННОЙ ПРАКТИКИ

вид практики

преддипломная тип практики

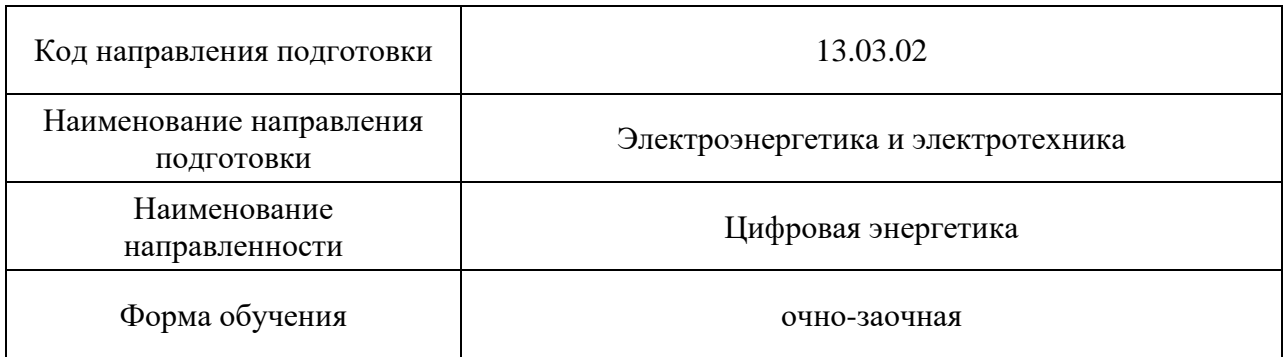

#### Лист согласования рабочей программы практики

Программу составил (а)

старший преподаватель  $\langle N_{\ell} \rangle$  ( $\langle N_{\ell} \rangle$  / С.Б. Чернышева

(должность, уч. степень, звание) (подпись, дата) (инициалы, фамилия)

Программа одобрена на заседании кафедры № 32

«24» апреля 2023 г, протокол № 6

Заведующий кафедрой № 32

доц., к.т.н., доц. С.В. Солёный

(уч. степень, звание) (подпись, дата) (инициалы, фамилия)

Ответственный за ОП ВО 13.03.02(03)

доц., к.т.н., доц.  $Coeeee$  О.Я. Солёная

(должность, уч. степень, звание) (подпись, дата) (инициалы, фамилия)

Заместитель директора института №3 по методической работе

старший преподаватель Н.В. Решетникова

(должность, уч. степень, звание) (подпись, дата) (инициалы, фамилия)

#### **Аннотация**

Производственная преддипломная практика входит в состав части, формируемой участниками образовательных отношений, образовательной программы подготовки обучающихся по направлению подготовки 13.03.02 «Электроэнергетика и электротехника» направленность «Цифровая энергетика». Организацию и проведение практики осуществляет кафедра №32.

Цель проведения производственной практики:

Целью проведения производственной преддипломной практики является получение навыков и умений в организации и проведения сбора информации об электрооборудовании и электроснабжении объекта, выполнения необходимых расчетов, ведения дневника практики, оформления отчета по преддипломной практике и подготовка к выполнению выпускной квалификационной работы.

Задачи проведения производственной практики:

− обзор научно-технической литературы по теме выпускной квалификационной работы;

− проведение необходимых экспериментов по теме выпускной квалификационной работы;

− подготовка выпускной квалификационной работы.

Производственная преддипломная практика обеспечивает формирование у обучающихся следующих

. универсальных компетенций:

УК-6 «Способен управлять своим временем, выстраивать и реализовывать траекторию саморазвития на основе принципов образования в течение всей жизни»;

профессиональных компетенций:

ПК-5 «Способен проводить анализ и контроль параметров и условий работы отдельных компонентов электроэнергетической системы»

Содержание практики охватывает круг вопросов, связанных с подготовкой к выпускной квалификационной работе.

Промежуточная аттестация по практике осуществляется путем защиты отчетов, составляемых обучающимися по итогам практики. Форма промежуточной аттестации по практике – дифференцированный зачет.

Общая трудоемкость практики составляет 6 зачетных единиц, 216 часов. Язык обучения русский.

#### 1. ВИД, СПОСОБ И ФОРМА ПРОВЕДЕНИЯ ПРАКТИКИ

1.1. Вид практики – производственная

1.2. Тип практики –преддипломная

1.3. Форма проведения практики – проводится:

− дискретно по виду практики

1.4. Способы проведения практики

стационарная – производится в любой организации СПб и города, в котором расположен филиал, включая ГУАП;

1.5. Место проведения практики – ГУАП или профильная организация.

#### 2. ЦЕЛЬ И ПЕРЕЧЕНЬ ПЛАНИРУЕМЫХ РЕЗУЛЬТАТОВ ОБУЧЕНИЯ ПРИ ПРОХОЖДЕНИИ ПРАКТИКИ

2.1. Цель проведения практики

Целью проведения производственной преддипломной практики является получение навыков и умений в организации и проведения сбора информации об электрооборудовании и электроснабжении объекта, выполнения необходимых расчетов, ведения дневника практики, оформления отчета по преддипломной практике и подготовка к выполнению выпускной квалификационной работы.

2.2. В результате прохождения практики обучающийся должен обладать следующими компетенциями или их частями. Компетенции и индикаторы их достижения приведены в таблице 1.

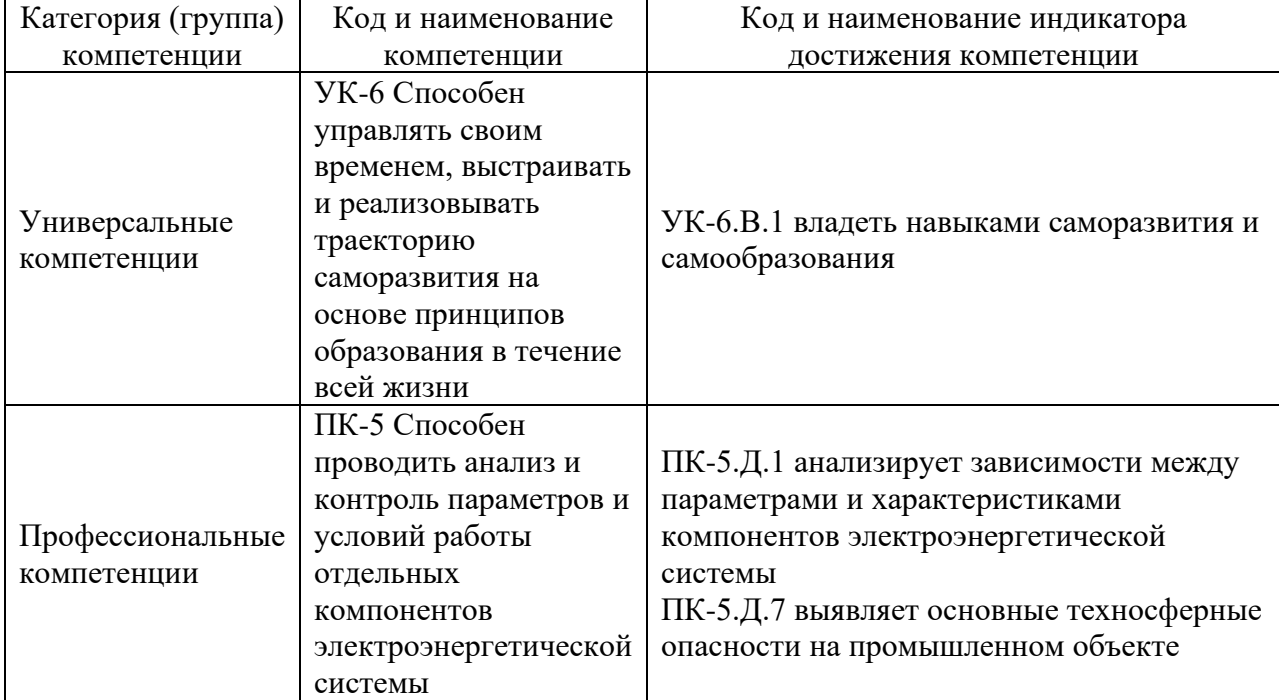

Таблица 1 – Перечень компетенций и индикаторов их достижения

#### 3. МЕСТО ПРАКТИКИ В СТРУКТУРЕ ОБРАЗОВАТЕЛЬНОЙ ПРОГРАММЫ

Практика может базироваться на знаниях, умениях и навыках, ранее приобретенных обучающимися при изучении следующих дисциплин и прохождения практик:

- «Электрические машины»,
- «Электрический привод»
- «Электромехатронные системы и комплексы»,

- «Электрические и электронные аппараты»,

- «Надежность электромеханических и электроэнергетических систем и комплексов»,
- «Автоматизация расчета и проектирования технических систем»,
- «Контроль и диагностика электромеханических и электроэнергетических систем и комплексов».

Результаты прохождения данной практики, имеют как самостоятельное значение, так и могут использоваться при изучении других дисциплин и прохождения практик:

- Подготовка выпускной квалификационной работы.

#### 4. ОБЪЕМ И ПРОДОЛЖИТЕЛЬНОСТЬ ПРАКТИКИ

Объем и продолжительность практики представлены в таблице 2. Таблица 2 – Объем и продолжительность практики

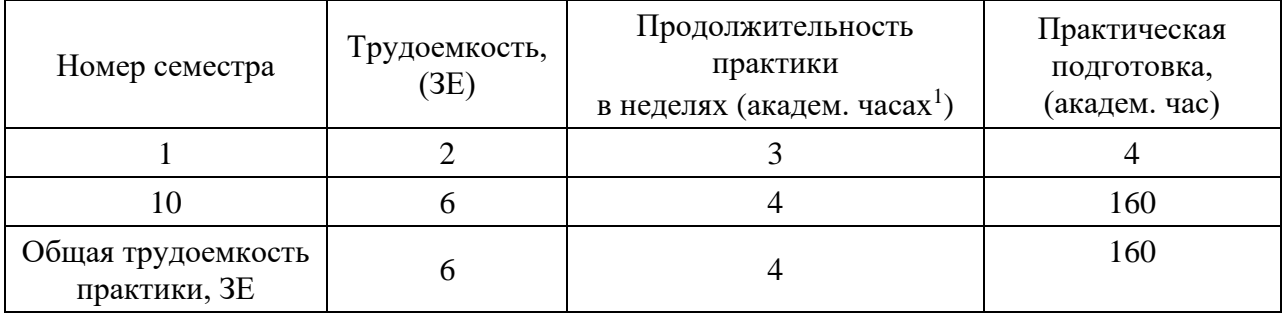

Практическая подготовка заключается в непосредственном выполнении обучающимися определенных трудовых функций, связанных с будущей профессиональной деятельностью.

Промежуточная аттестация по практике проводится в виде дифференцированного зачета.

#### 5. СОДЕРЖАНИЕ ПРАКТИКИ

График (план) прохождения практики представлен в таблице 3. Таблица 3 – График (план) прохождения практики

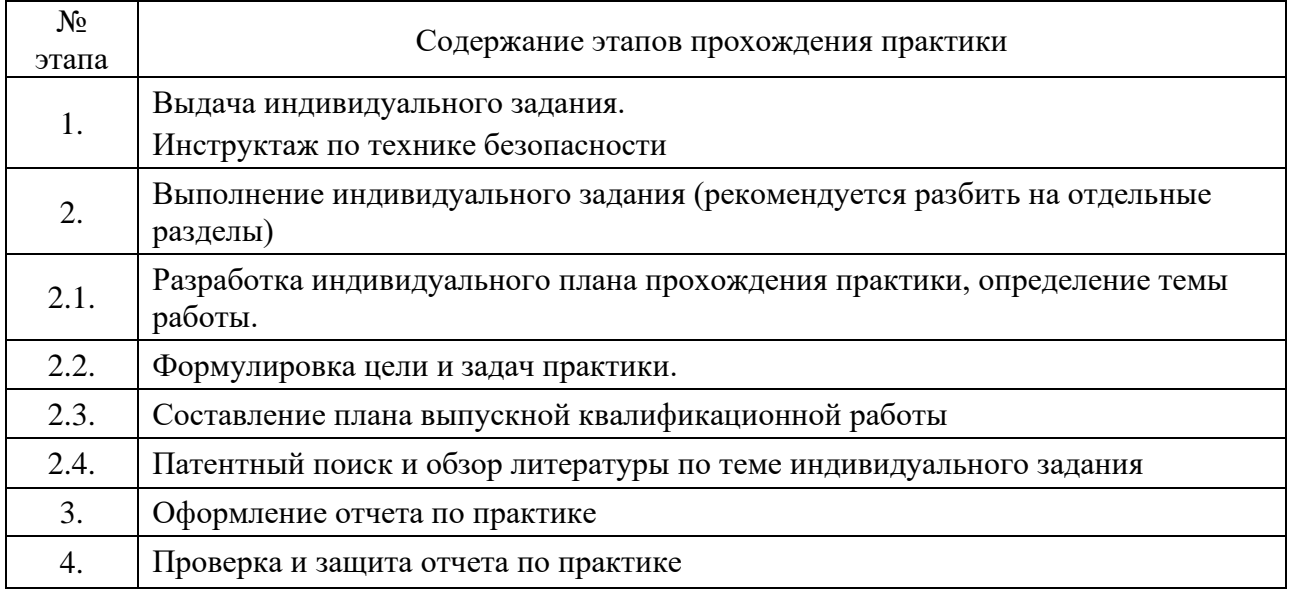

### 6. ФОРМА ОТЧЕТНОСТИ ПО ПРАКТИКЕ

Промежуточная аттестация по практике осуществляется путем защиты отчетов, составляемых обучающимися по итогам практики.

Отчет по практике составляется в соответствии с РДО ГУАП. СМК 3.161.

## 7. ОЦЕНОЧНЫЕ СРЕДСТВА ДЛЯ ПРОВЕДЕНИЯ ПРОМЕЖУТОЧНОЙ АТТЕСТАЦИИ ОБУЧАЮЩИХСЯ ПО ПРАКТИКЕ

7.1. Состав оценочных средств приведен в таблице 4.

Таблица 4– Состав оценочных средств для промежуточной аттестации по практике

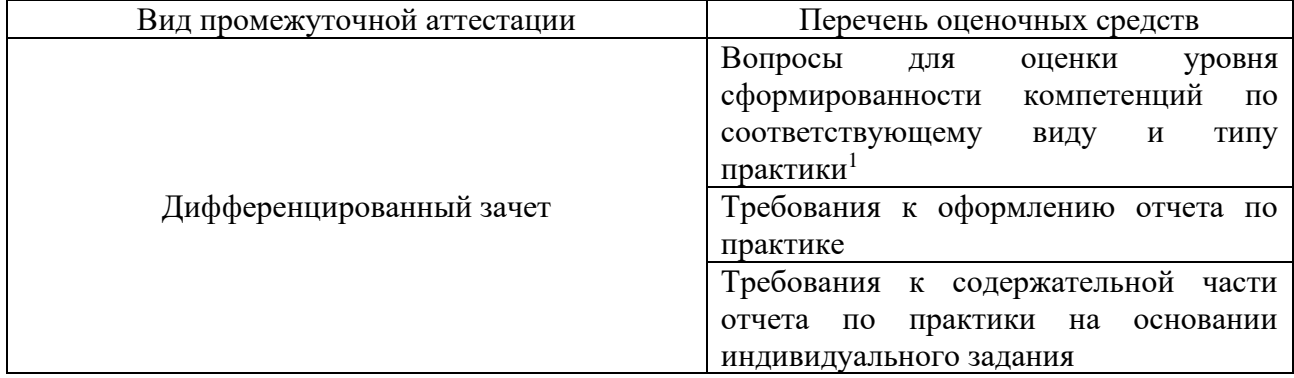

7.2. Аттестация по итогам практики проводится руководителем практики от ГУАП в форме дифференцированного зачета в порядке, предусмотренном локальными нормативными актами ГУАП и в соответствии с критериями оценки уровня сформированности компетенций п.7.3 настоящей программы.

7.3. Для оценки критериев уровня сформированности (освоения) компетенций обучающимися применяется 5-балльная шкала, которая приведена таблице 5. В течение семестра может использоваться 100-балльная шкала модульно-рейтинговой системы Университета, правила использования которой, установлены соответствующим локальным нормативным актом ГУАП.

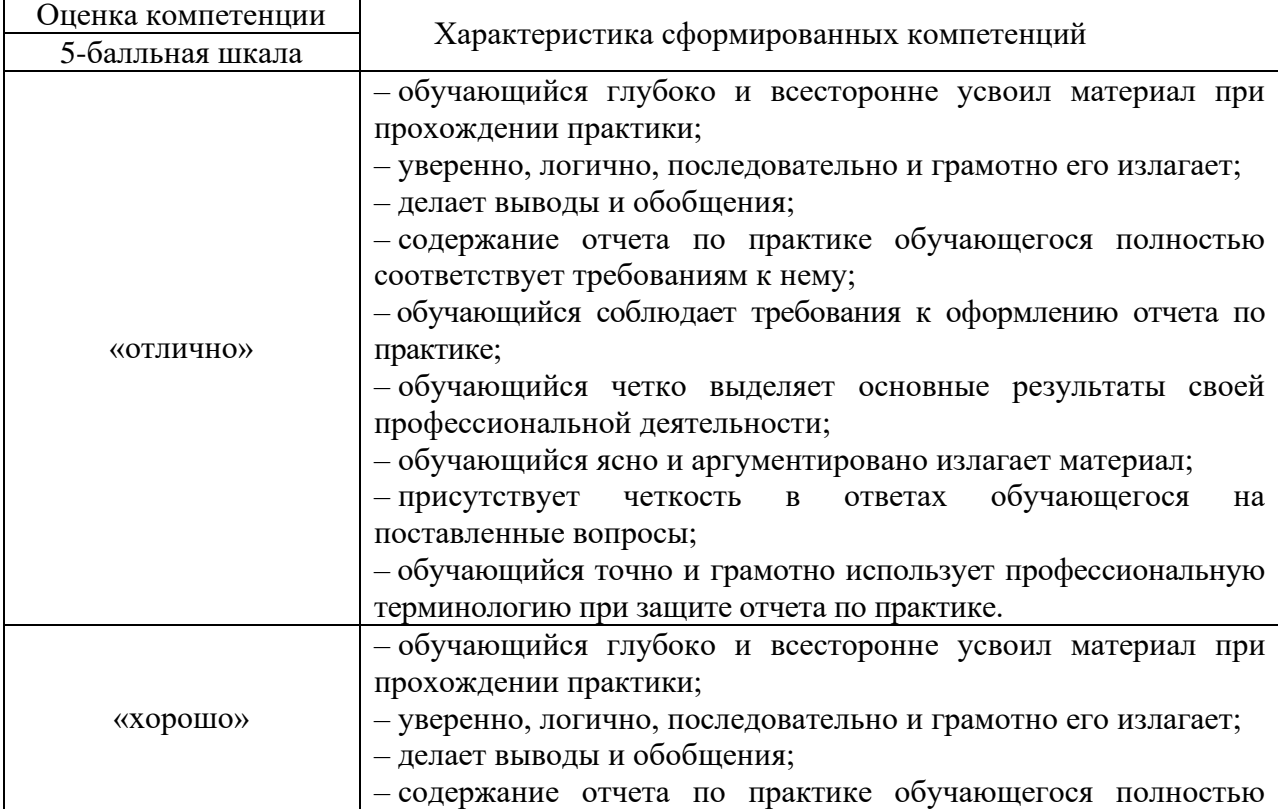

Таблица 5 – Шкала оценки критериев уровня сформированности компетенций

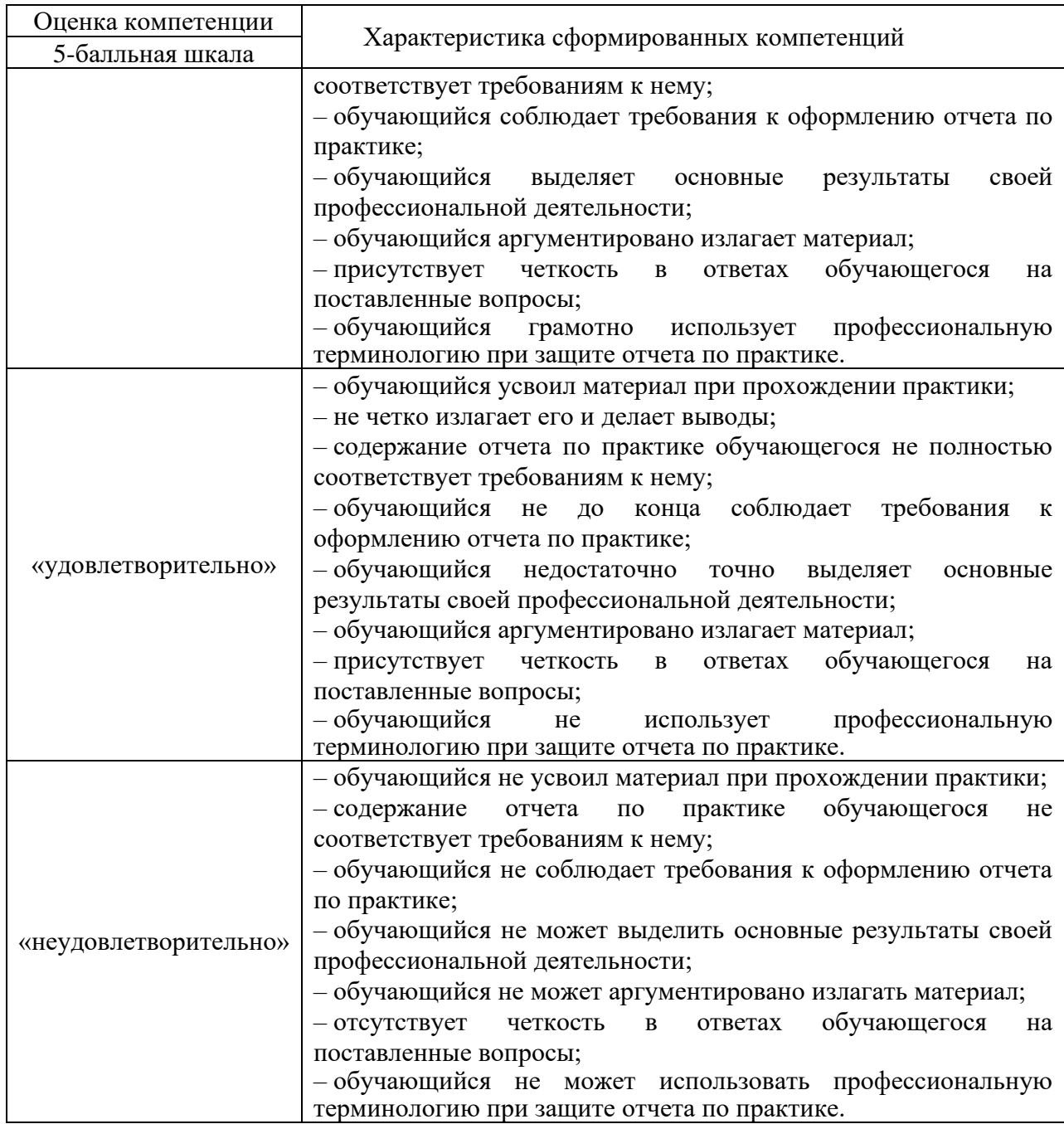

7.4. Перечень вопросов для оценки индикаторов достижения компетенций и уровня сформированности компетенций по соответствующему виду и типу практики представлен в таблице 6 (при наличии).

Таблица 6 – Перечень вопросов для оценки индикаторов достижения компетенций и уровня сформированности компетенций

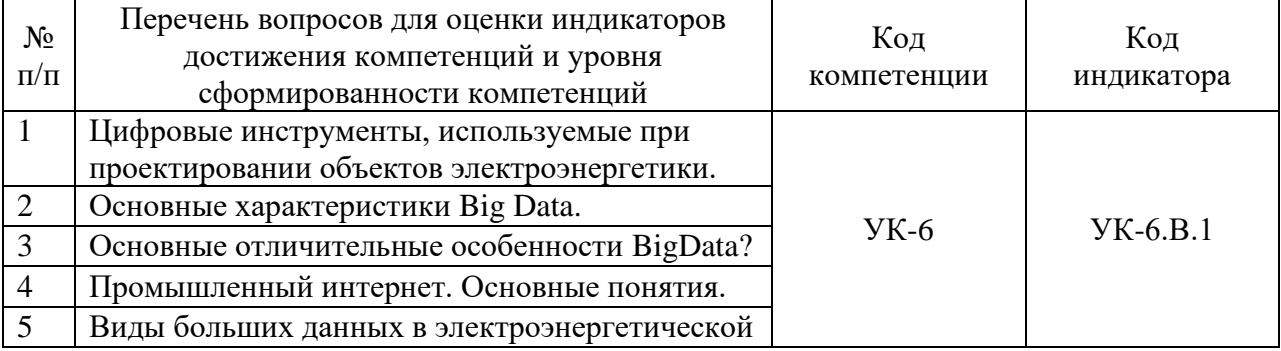

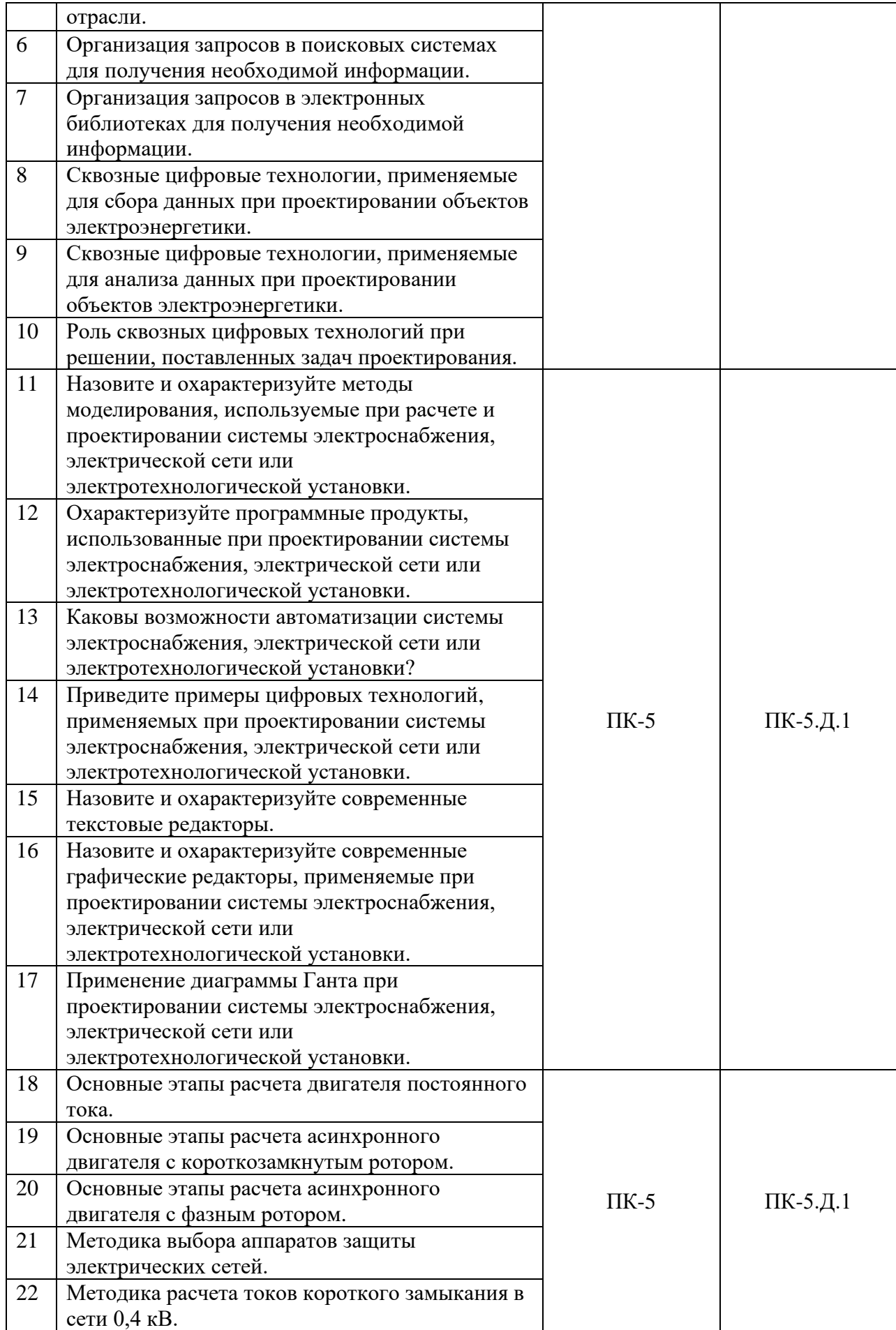

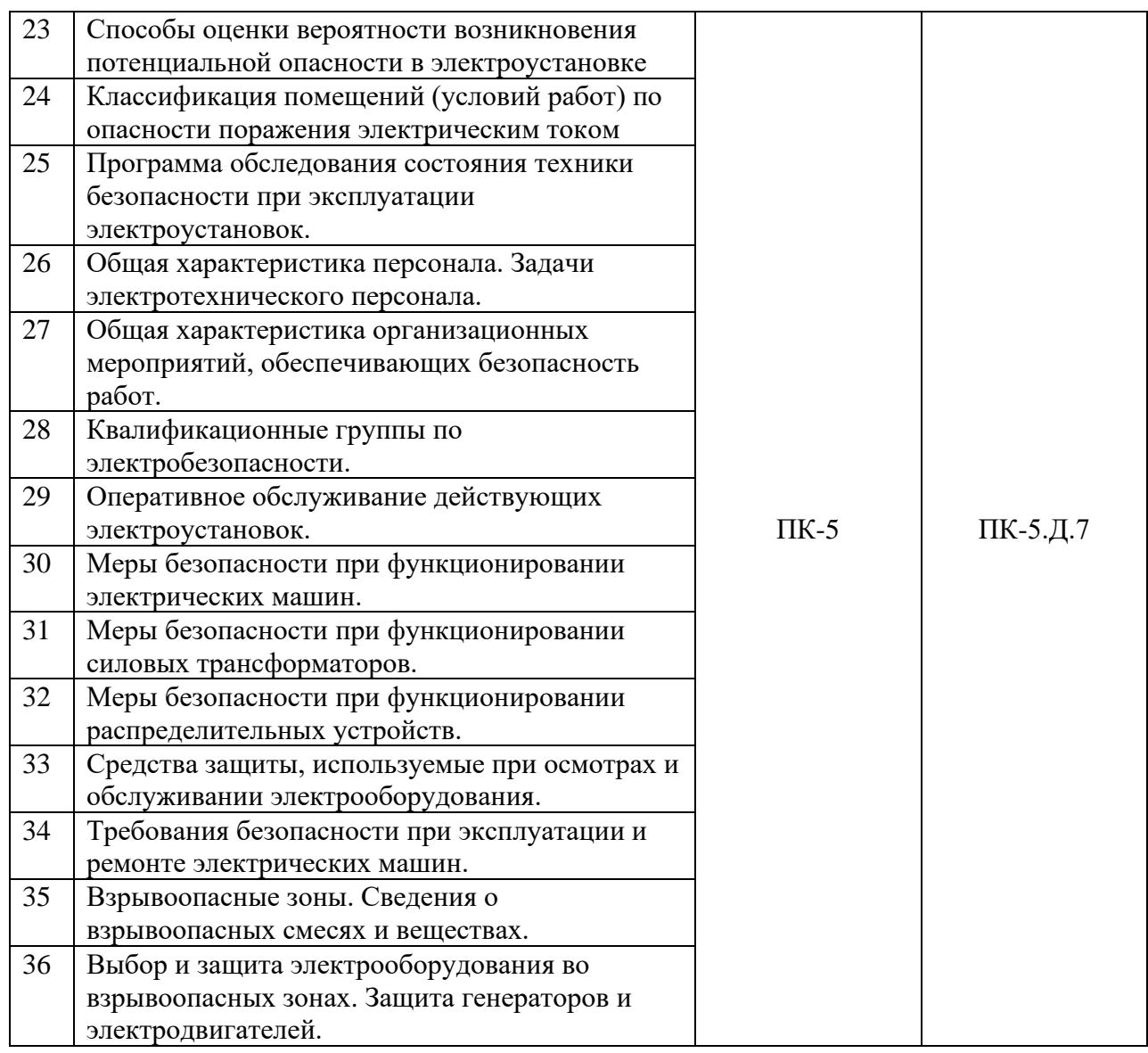

7.5. Методические материалы, определяющие процедуры оценивания индикаторов компетенций:

− МДО ГУАП. СМК 3.165 «Методические рекомендации о разработке фонда оценочных средств образовательных программ высшего образования»;

− МДО ГУАП. СМК 2.77 «Положение о модульно-рейтинговой системе оценки качества учебной работы обучающихся в ГУАП».

## 8. ПЕРЕЧЕНЬ ПЕЧАТНЫХ И ЭЛЕКТРОННЫХ УЧЕБНЫХ ИЗДАНИЙ И ЭЛЕКТРОННЫХ ОБРАЗОВАТЕЛЬНЫХ РЕСУРСОВ

## ИНФОРМАЦИОННО-ТЕЛЕКОММУНИКАЦИОННОЙ СЕТИ «ИНТЕРНЕТ»

8.1. Печатные и электронные учебные издания

Перечень печатных и электронных учебных изданий, необходимой для проведения практики, приведен в таблице 7.

Таблица 7 – Перечень печатных и электронных учебных изданий

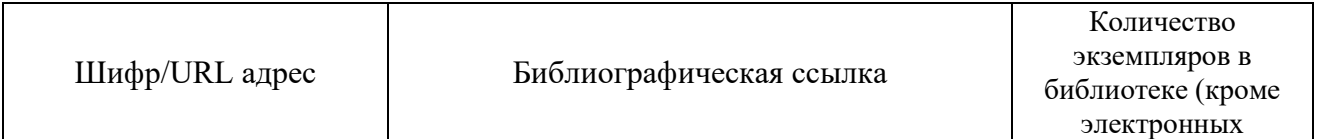

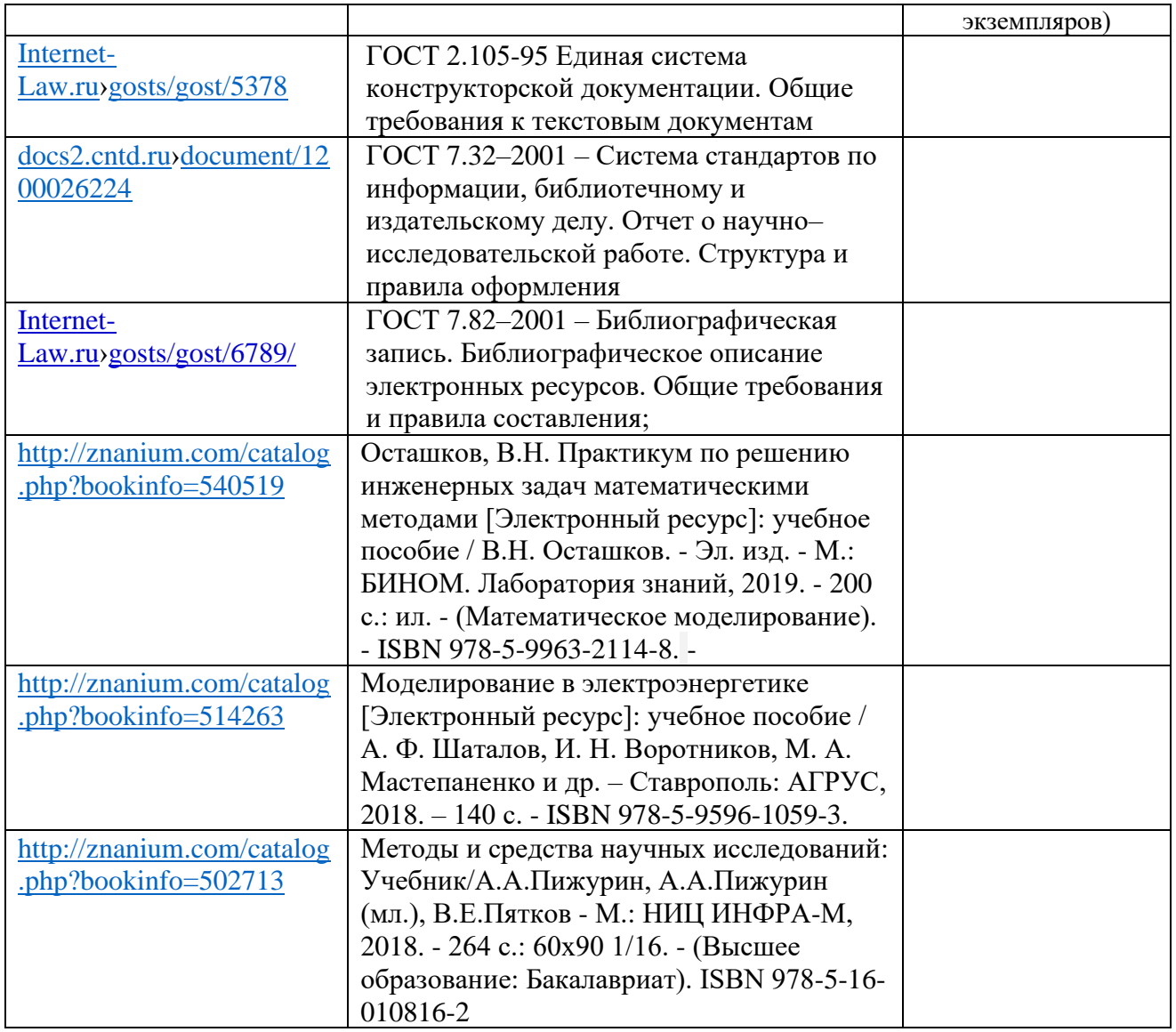

8.2. Электронные образовательные ресурсы информационнотелекоммуникационной сети «Интернет»

Перечень электронных образовательных ресурсов информационнотелекоммуникационной сети «Интернет», необходимых для проведения практики, представлен в таблице 8.

Таблица 8 – Перечень электронных образовательных ресурсов информационнотелекоммуникационной сети «Интернет», необходимых для проведения практики

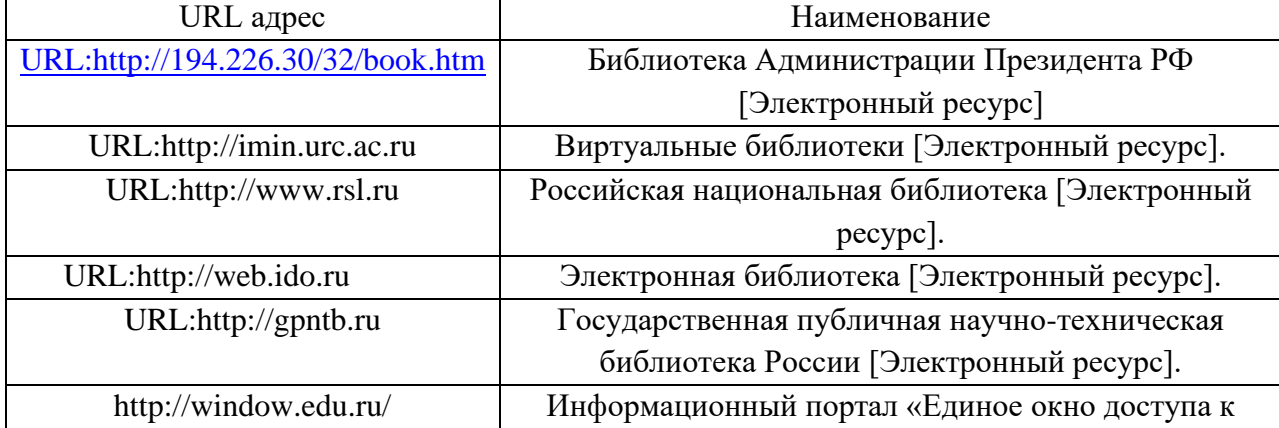

## 9. ПЕРЕЧНЬ ИНФОРМАЦИОННЫХ ТЕХНОЛОГИЙ, ИСПОЛЬЗУЕМЫХ ПРИ ПРОВЕДЕНИИ ПРАКТИКИ, ВКЛЮЧАЯ ПЕРЕЧЕНЬ ПРОГРАММНОГО ОБЕСПЕЧЕНИЯ И ИНФОРМАЦИОННЫХ СПРАВОЧНЫХ СИСТЕМ (ПРИ НЕОБХОДИМОСТИ)

9.1. Перечень программного обеспечения

Перечень программного обеспечения, используемого при проведении практики, представлен в таблице 9.

Таблица 9 – Перечень программного обеспечения

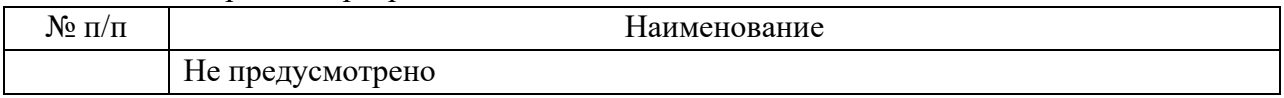

#### 9.2. Перечень информационных справочных систем

Перечень информационных справочных систем, используемых при проведении практики, представлен в таблице 10.

Таблица 10 – Перечень информационно-справочных систем

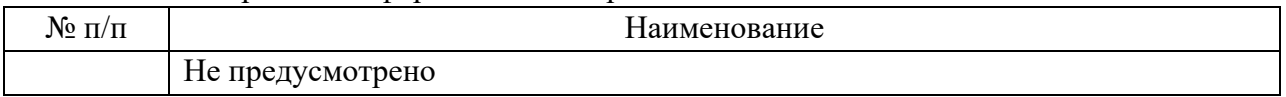

#### 10. МАТЕРИАЛЬНО-ТЕХНИЧЕСКАЯ БАЗА, НЕОБХОДИМАЯ ДЛЯ ПРОВЕДЕНИЯ ПРАКТИКИ

Описание материально-технической базы, необходимой для проведения практики, представлено в таблице 11.

Таблица 11 – Материально-техническая база

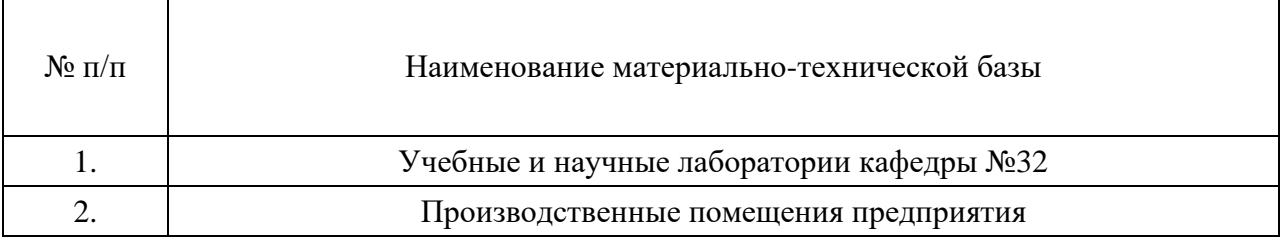

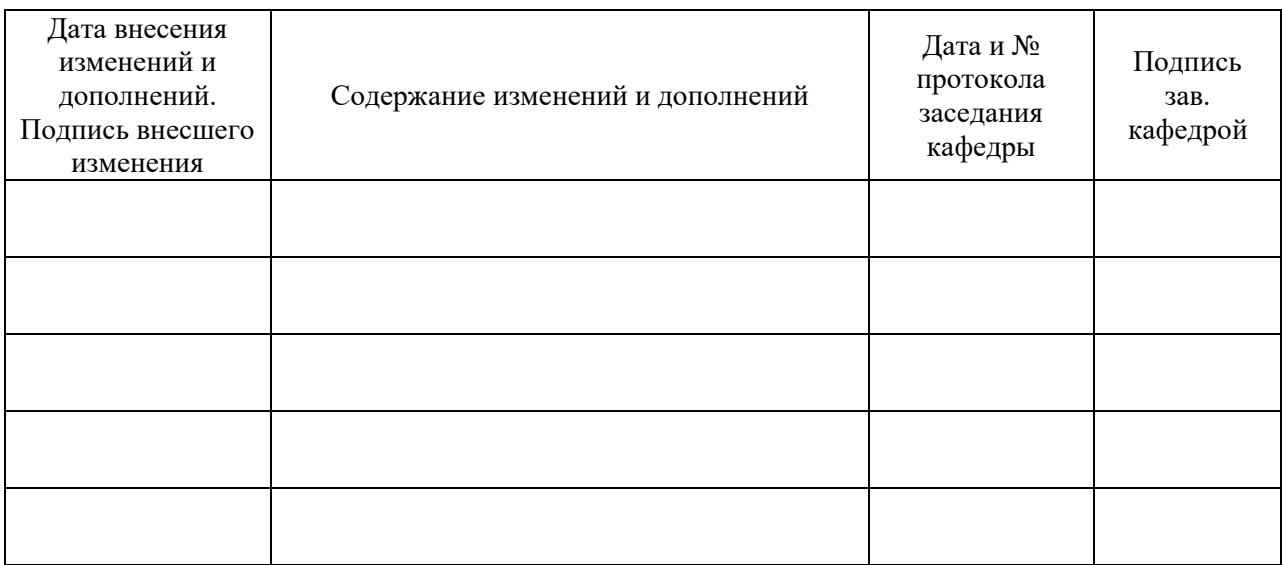

# Лист внесения изменений в рабочую программу практики